# **Lawn Mowing Business Crack With License Code Free (Final 2022)**

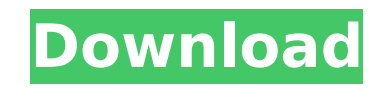

## **Lawn Mowing Business With License Key Free Download [Latest-2022]**

Free Lawn Mowing Service Weatherproof Business Easy to use User friendly Page 1 of 1 Free Lawn Mowing Service. Easy to use. Weatherproof Business. Free Bonus. Here is your opportunity to get yourself a 1-time online store and shipped with an award winning marketing platform. Create the store for free, let us do all the hard work for you! You can get... Instant 3657 Free Newsletter Sign Up: Sponsored Ads Your ads will be placed automatically from internet marketing.Internet marketing is an approach of selling products and/or services over the internet. The potential of becoming rich from internet marketing is uncountable. Internet marketing is a lot more than following code, but I get the following error: [Syntax Error] line 0, col 48: Error: Expected =, , >, >=,!=, has starting point, got 'ORDER BY' Code: \$repoCountry = \$this->getCountryRepository(); \$repoState = \$this->getSta ->where('c.id = :id') ->setParameter('id', \$id) ->addOrderBy('c.name', 'DESC') ->addOrderBy('c.fullName', 'DESC') ->addOrderBy('c.population', 'DESC') ->getQuery() ->getResult(); Is it possible to do this? A: Use this, oth query: ->addSelect('c.id') ->addSelect('c.name') EDIT: From PhpDoc: From Doctrine\ORM

#### **Lawn Mowing Business License Keygen Free [Win/Mac] (Updated 2022)**

Lawn Mowing Business is a software application that, as the name clearly hints at, enables you to manage your lawn mowing business. It supports both import and export using various file types and encloses a search function smooth, while the interface you come across can only be described as plain and simple. It encompasses a menu bar, a few buttons, and a pane in which you can easily input information pertaining to your customers. It becomes their way around Lawn Mowing Business, including those with little experience. Pretty advanced import and export capabilities First and foremost, you should know that this utility supports DBD, CSV and CVS file extensions MDB, XLS, CSV, HTMS, HTM and WRI. Your data can also be printed with just a click of the button. Input customer details, and use a calculator and a search feature It is possible to input quite a great deal of information p occurred, name, address, city, state, phone number, description, time started and finished, and fee charged. A simple search function is incorporated, as well as a find and replace one, and a calculator. You can sort your instances can be opened with just a click of the button. A final assessment To wrap it up, Lawn Mowing Business is a pretty simple, yet handy piece of software, for those involved in a lawn mowing endeavor. It packs a pret putting a strain on the computer's performance. Nevertheless, it is not particularly appealing and there are other products out there which enclose more options. Lawn Mowing Business, 14-Aug-2017, English, 1.2 MB Lawn Mowi files, including new files, converted files, and files from other sources such as GCS (Ground Control System) sheets. Import and export data using both standard file types and customized files such as MDB (Microsoft DBase) conversions. The program has a solid search function as well as the capability to merge existing data into one or more input files. • Import and export using b7e8fdf5c8

### **Lawn Mowing Business Crack+ Product Key**

Lawn Mowing Business provides an easy to use and effective way to manage your lawn maintenance business. Customize your business and target your service regions from anywhere and anytime. Get quotes from multiple companies preferences, and save it in your database so you'll have it at your disposal next time you need it. When you receive your quote you can request or accept the service. You can search for or add new customers, sell and cance service rates. You can use a web-based interface or access your data on a cell phone. This tool is also helpful for clients that are unable to pay a bill until the bill is approved for their businesses. You can do this man this information from anywhere with an internet connection. About the author: Louise Hapke is an online freelancer. She has founded a side business for the past 5 years. In the course of doing freelance writing for compani become aware of the many advantages that computer software and services offer. With Lawn Mowing Business she has attempted to provide the user with a simple, yet effective computer software product to help keep your lawnmo Business is a software application that, as the name clearly hints at, enables you to manage your lawn mowing business. It supports both import and export using various file types and encloses a search function. Easy-to-us the interface you come across can only be described as plain and simple. It encompasses a menu bar, a few buttons, and a pane in which you can easily input information pertaining to your customers. It becomes pretty obviou Lawn Mowing Business, including those with little experience. Pretty advanced import and export capabilities First and foremost, you should know that this utility supports DBD, CSV and CVS file extensions at import, while HTMS, HTM and WRI. Your data can also be printed with just a click of the button. Input customer details, and use a calculator and a search feature It is possible to input quite a great deal of

Lawn Mowing Business Description: Lawn Mowing Business is a software application that, as the name clearly hints at, enables you to manage your lawn mowing business. It supports both import and export using various file ty environment The setup process runs quite smooth, while the interface you come across can only be described as plain and simple. It encompasses a menu bar, a few buttons, and a pane in which you can easily input information obvious that all types of users can easily find their way around Lawn Mowing Business, including those with little experience. Pretty advanced import and export capabilities First and foremost, you should know that this ut while export is available in formats such as DBD, MDB, XLS, CSV, HTMS, HTM and WRI. Your data can also be printed with just a click of the button. Input customer details, and use a calculator and a search feature It is pos your customers, including data lawn mowing occurred, name, address, city, state, phone number, description, time started and finished, and fee charged. A simple search function is incorporated, as well as a find and replac to the alphabet or date, and multiple instances can be opened with just a click of the button. A final assessment To wrap it up, Lawn Mowing Business is a pretty simple, yet handy piece of software, for those involved in a and a good response time, without putting a strain on the computer's performance. Nevertheless, it is not particularly appealing and there are other products out there which enclose more options. Description: Lawn Mowing B application, and the truth is that you can comfortably use it in a very short time. You should note that you will encounter many small annoying bugs, though, as it is both outdated, and not particularly intuitive. Descript final part of our Lawn Mowing Business review. This is the conclusion, though, and the decision whether or not to get this software really boils down to one question: is it worth the price? Let's have a look at

#### **What's New In Lawn Mowing Business?**

## **System Requirements For Lawn Mowing Business:**

Join the community Discord server and/or subscribe to the forum! The community servers will provide players with additional game content, frequent updates and support from other players. Doxorubicin in combination with mon antitumour activity of doxorubicin in combination with a monoclonal antibody specific for the ovarian-carcinoma associated antigen TAG-72 was investigated in a murine ovarian carcinoma model. Either of the two agents showe

[https://www.adb.org/system/files/webform/202207/inquiries/PS2Rate\\_1.pdf](https://www.adb.org/system/files/webform/202207/inquiries/PS2Rate_1.pdf) <https://entrelink.hk/uncategorized/screensaver-works-3264bit/> <http://zabarang.com/wp-content/uploads/2022/07/fgdump.pdf> <https://wakelet.com/wake/2V3CmWMPktI087iaHGaUP> [https://www.siriosecurityservice.it/wp-content/uploads/2022/07/MQ\\_Port\\_Scan.pdf](https://www.siriosecurityservice.it/wp-content/uploads/2022/07/MQ_Port_Scan.pdf) [https://www.alalucarne-rueil.com/wp-content/uploads/2022/07/SBS\\_Quality\\_Database.pdf](https://www.alalucarne-rueil.com/wp-content/uploads/2022/07/SBS_Quality_Database.pdf) <https://reseauspiral.org/wp-content/uploads/2022/07/Rhymesaurus-1.pdf> <http://www.ourartworld.com/canon-mp-navigator-ex-for-canon-pixma-mp610-crack-activation-code-free-download-updated-2022/> <https://news.mtkenya.co.ke/advert/das2-voyager-pws-spectrogram-with-license-code-free-latest-2022/> <https://egyptiannews.net/wapt-pro-crack-download-pc-windows/> <https://lanoticia.hn/advert/turkey-map-locator-crack-download/> <https://aapanobadi.com/2022/07/04/flv-com-flv-downloader-win-mac-final-2022/> <https://marketing6s.com/index.php/advert/uninstall-messenger-for-windows/> <https://northshorerealtysanpancho.com/advert/backrex-office-backup-crack-free-registration-code-latest-2022/> <https://marriagecermony.com/a-google-search-romana-crack-with-key-free-for-windows-latest-2022/> [https://placedcontent.com/wp-content/uploads/2022/07/Canon\\_MP\\_Navigator\\_EX\\_For\\_CanoScan\\_LiDE\\_200\\_Crack\\_Free\\_Registration\\_Code.pdf](https://placedcontent.com/wp-content/uploads/2022/07/Canon_MP_Navigator_EX_For_CanoScan_LiDE_200_Crack_Free_Registration_Code.pdf) <https://www.idhealthagency.com/uncategorized/ant-renamer-crack-registration-code-download-updated-2022/> <https://jewishafrica.news/advert/iap-desktop-5-44-crack-x64-april-2022/> <https://poker.new/blog/activeperl-4-07-crack-x64-latest/> <https://dhakahalalfood-otaku.com/convert-celsius-to-fahrenheit-crack-patch-with-serial-key-free-pc-windows-2022/>